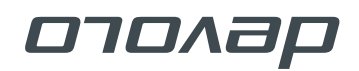

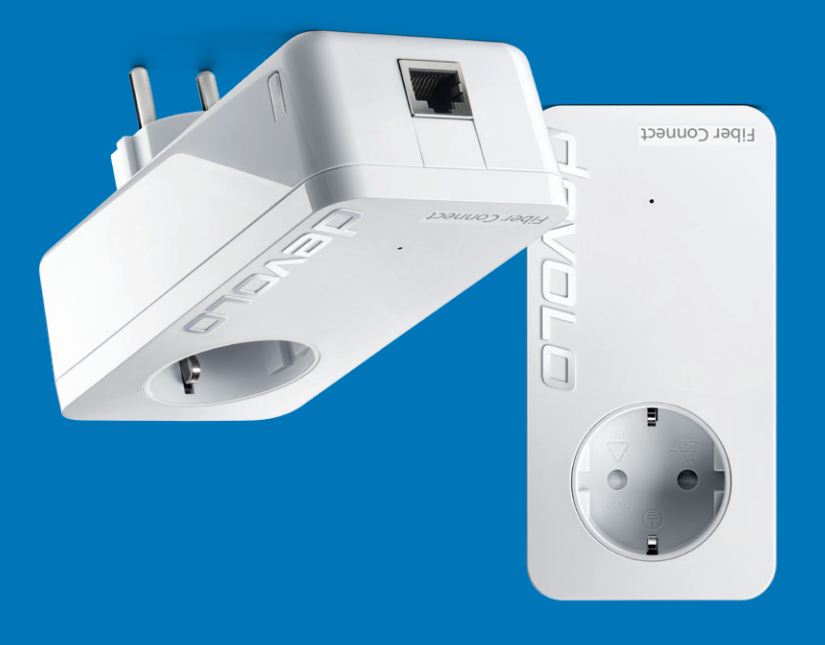

## Installation devolo Fiber Connect

devolo AG Charlottenburger Allee 67 52068 Aachen Germany

www.devolo.com

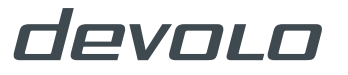

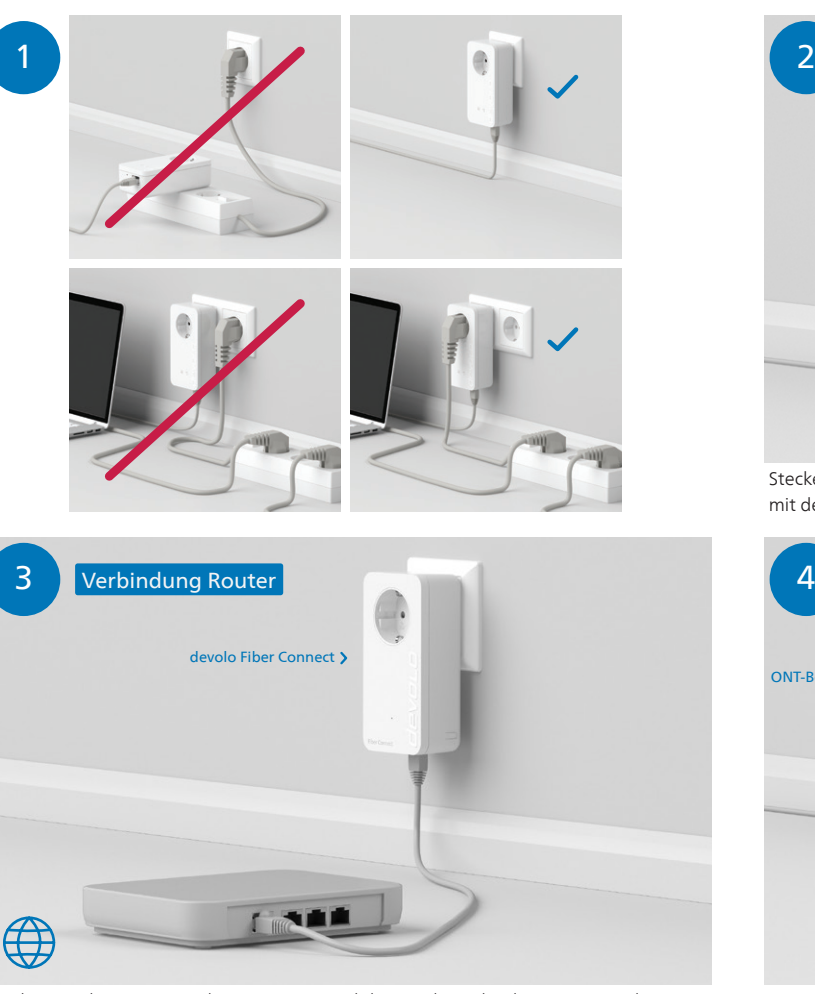

Stecken Sie den zweiten Adapter in eine Steckdose in der Nähe des Routers und verbinden Sie Adapter und Router ebenfalls per LAN-Kabel.

 $\overline{\phantom{a}}$ 

ONT-Box > 2008 devolo Fiber Connect Verbindung Glasfaser-Übergabepunkt

Stecken Sie den devolo Fiber Connect-Adapter in die Steckdose und verbinden Sie ihn mit dem beiliegenden LAN-Kabel mit Ihrem Glasfaserübergabepunkt/ONT.

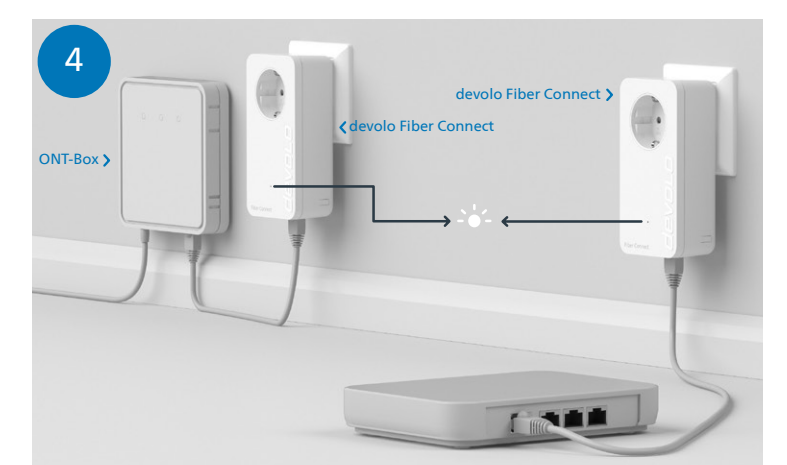

Die Geräte sind bereits gepaart und verbinden sich darum automatisch, sobald beide Adapter eingesteckt und hochgefahren sind. Der Vorgang ist abgeschlossen, sobald die LED der Geräte permanent weiß leuchtet. Dieser Vorgang dauert maximal 2 Minuten.

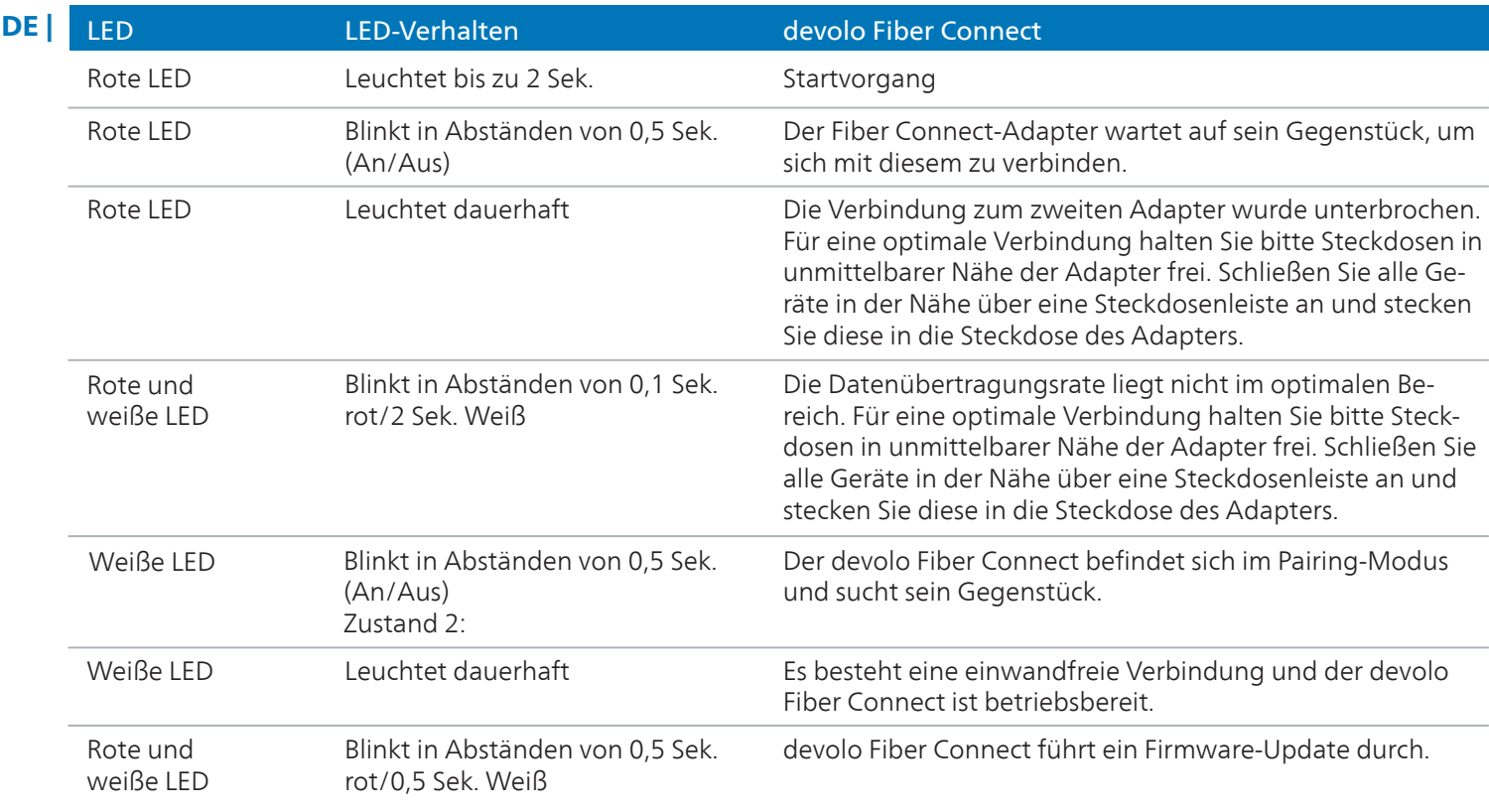